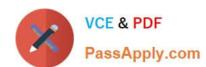

# 000-197<sup>Q&As</sup>

IBM Security Identity Manager V6.0 Implementation

# Pass IBM 000-197 Exam with 100% Guarantee

Free Download Real Questions & Answers PDF and VCE file from:

https://www.passapply.com/000-197.html

100% Passing Guarantee 100% Money Back Assurance

Following Questions and Answers are all new published by IBM Official Exam Center

- Instant Download After Purchase
- 100% Money Back Guarantee
- 365 Days Free Update
- 800,000+ Satisfied Customers

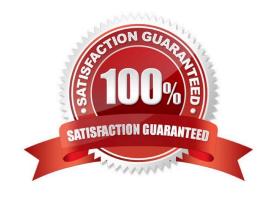

## https://www.passapply.com/000-197.html

2021 Latest passapply 000-197 PDF and VCE dumps Download

#### **QUESTION 1**

What is the supported procedure to add additional I/O adapters into the I/O drawer?

- A. Use the hot plug manager software to add the additional adapter
- B. Install the adapter via the primary I/O book cassette
- C. Place the LPAR in a "Ready" state rather than "Running" state, then install the adapter.
- D. Place the p690 in full partition mode when adding adapters

Correct Answer: A

#### **QUESTION 2**

The backup system administrator sees an entry in the error log for a disk error for an internal SCSI disk. The error log is identifying this disk at the following location code U1.9-P1/Z2-09. What is the exact location of the disk in the machine?

- A. First I/O drawer, first planar, second disk pack, second disk
- B. First I/O drawer first planar, first disk pack, first disk
- C. Second I/O drawer, first planar, second disk pack, second disk
- D. Second I/O drawer second planar, first disk pack, first disk

Correct Answer: A

#### **QUESTION 3**

Which of the following performance monitoring tools are available on the POWER4 LPAR system platform for a system administrator to use?

- A. truss, topas, symon and iostat
- B. vmstat, topas, snoop and svmon
- C. iostat, vmstat, snoop and topas
- D. svmon, analyze, vmstat and truss

Correct Answer: A

#### **QUESTION 4**

A system administrator wants to move the media drawer CD-ROM on a p670 dynamically between two active partitions using the HMC. What steps are required to perform this task?

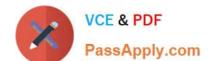

#### https://www.passapply.com/000-197.html

2021 Latest passapply 000-197 PDF and VCE dumps Download

- A. 1) From HMC select Dynamic Reconfiguration window, click move 2) Select group U1.1.9-P1-I5 for CD-ROM 3) Select to and from in Dynamic Reconfiguration, click move
- B. 1) From HMC select Dynamic Reconfiguration window, click move 2) Select group U1.18-P1-I10 for CD-ROM 3) Select to and from in Dynamic Reconfiguration, click move
- C. 1) From HMC select Dynamic Reconfiguration window, click move 2) Select group 128 for CD-ROM location 3) Select to and from in Dynamic Reconfiguration, click move
- D. 1) From HMC select Dynamic Reconfiguration window, click move 2) Select group 128 slot 5 for the CD-ROM location 3) Select to and from in Dynamic Reconfiguration, click move

Correct Answer: B

#### **QUESTION 5**

A customer is trying to configure a system profile. Which of the following best describes the relationship between system profiles and partitions?

- A. System profiles are created by adding partition names.
- B. System profiles are created by adding partition profile names.
- C. System profiles are created by adding full system partition names.
- D. System profiles are created automatically when partitions are created.

Correct Answer: B

<u>000-197 VCE Dumps</u>

000-197 Study Guide

000-197 Exam Questions

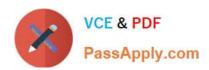

To Read the Whole Q&As, please purchase the Complete Version from Our website.

# Try our product!

100% Guaranteed Success

100% Money Back Guarantee

365 Days Free Update

**Instant Download After Purchase** 

24x7 Customer Support

Average 99.9% Success Rate

More than 800,000 Satisfied Customers Worldwide

Multi-Platform capabilities - Windows, Mac, Android, iPhone, iPod, iPad, Kindle

We provide exam PDF and VCE of Cisco, Microsoft, IBM, CompTIA, Oracle and other IT Certifications. You can view Vendor list of All Certification Exams offered:

https://www.passapply.com/allproducts

## **Need Help**

Please provide as much detail as possible so we can best assist you. To update a previously submitted ticket:

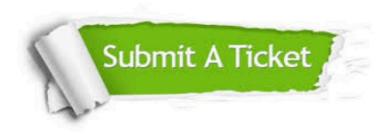

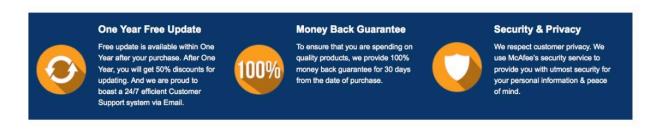

Any charges made through this site will appear as Global Simulators Limited.

All trademarks are the property of their respective owners.

Copyright © passapply, All Rights Reserved.